## **9. Conversion d'un prix de vente (déduction faite du bouquet) de 1 euro en rente viagère mensuelle.**

Ce tableur vous permet de **convertir un prix de vente en rente viagère mensuelle**. Les coefficients de conversion sont calculés selon une méthode **actuarielle**, c'est-à-dire en supposant que le versement des mensualités est conditonné à la survie du rentier.

Les coefficients de ce tableau ne peuvent servir que lorsque la rente se calcule sur une tête, soit narcy qu'il n'y a qu'un seul rentier, soit parce que les parties désirent faire le<br>calcul en fonction de l'âge du conjoint **Description** toutefois être calculé que par la méthode actuarielle. Comme il est impossible de présenter dans un tableau les coefficients d'une rente sur deux têtes, nous avons développé pour ceux qui désirent effectuer un calcul plus exact,<br>un tableur permettant de réaliser le calcul du c au calcul sur une seule tête. Si vous voulez avoir accès au calcul actuariel, cliquez dans le menu sur <Tableurs> et choisissez le tableur 4. Vente en viager, calcul d'une rente viagère sur deux têtes. A. Fixez le prix de vente moins le bouquet. (p.ex. 100.000). B. Notez dans le tableau ci-dessous le montant correspondant

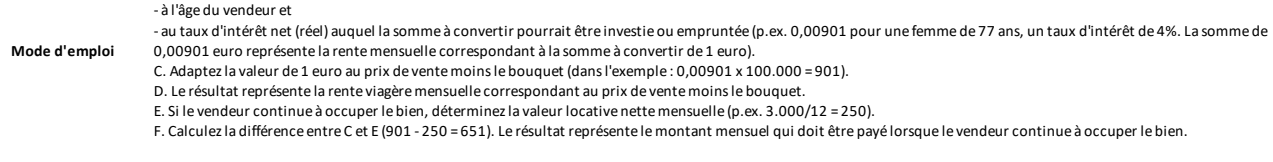

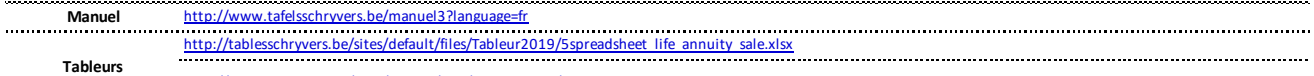

http://tablesschryvers.be/sites/default/files/Tableur2019/6spreadsheet\_sale\_twee\_hoofden.xlsx

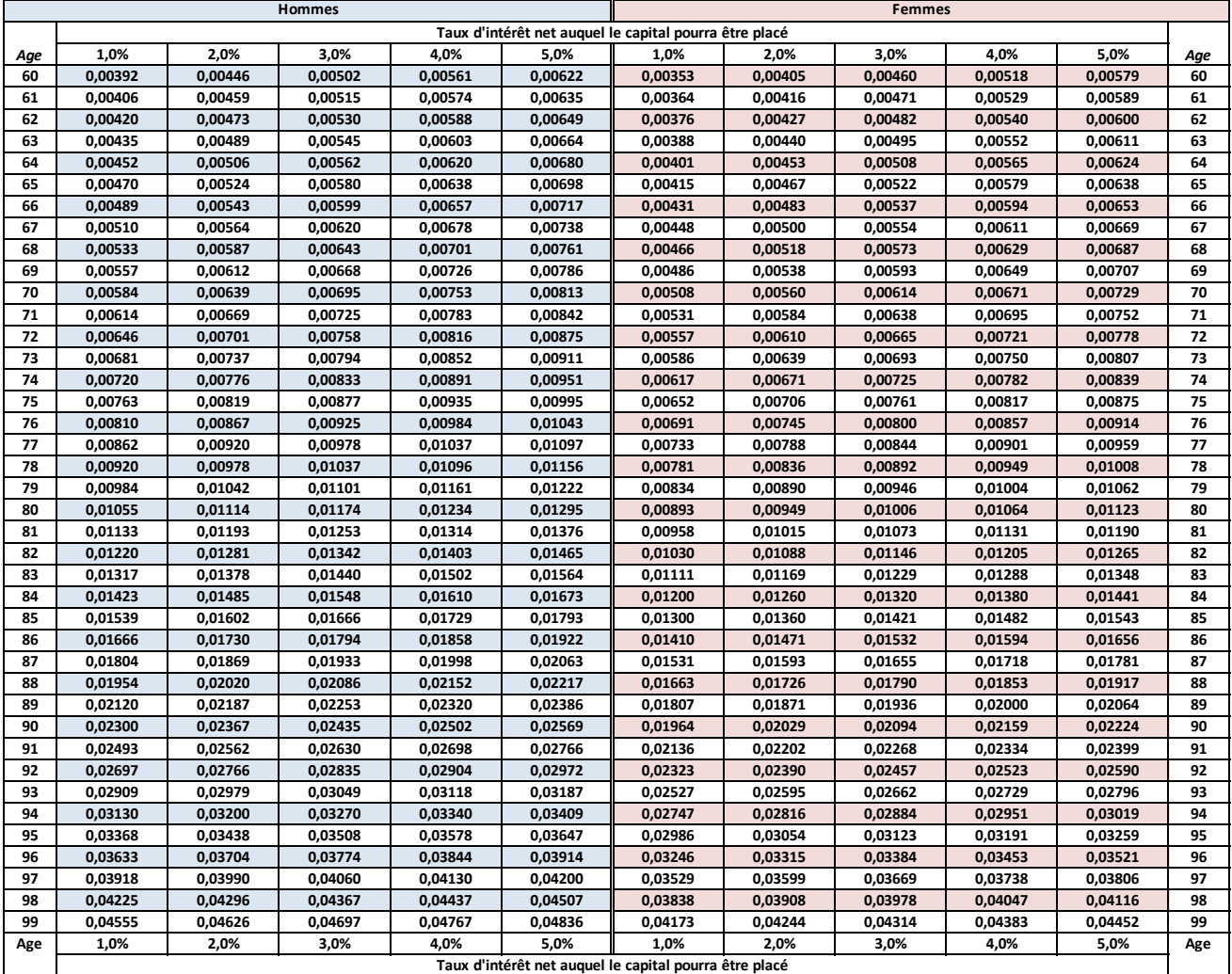